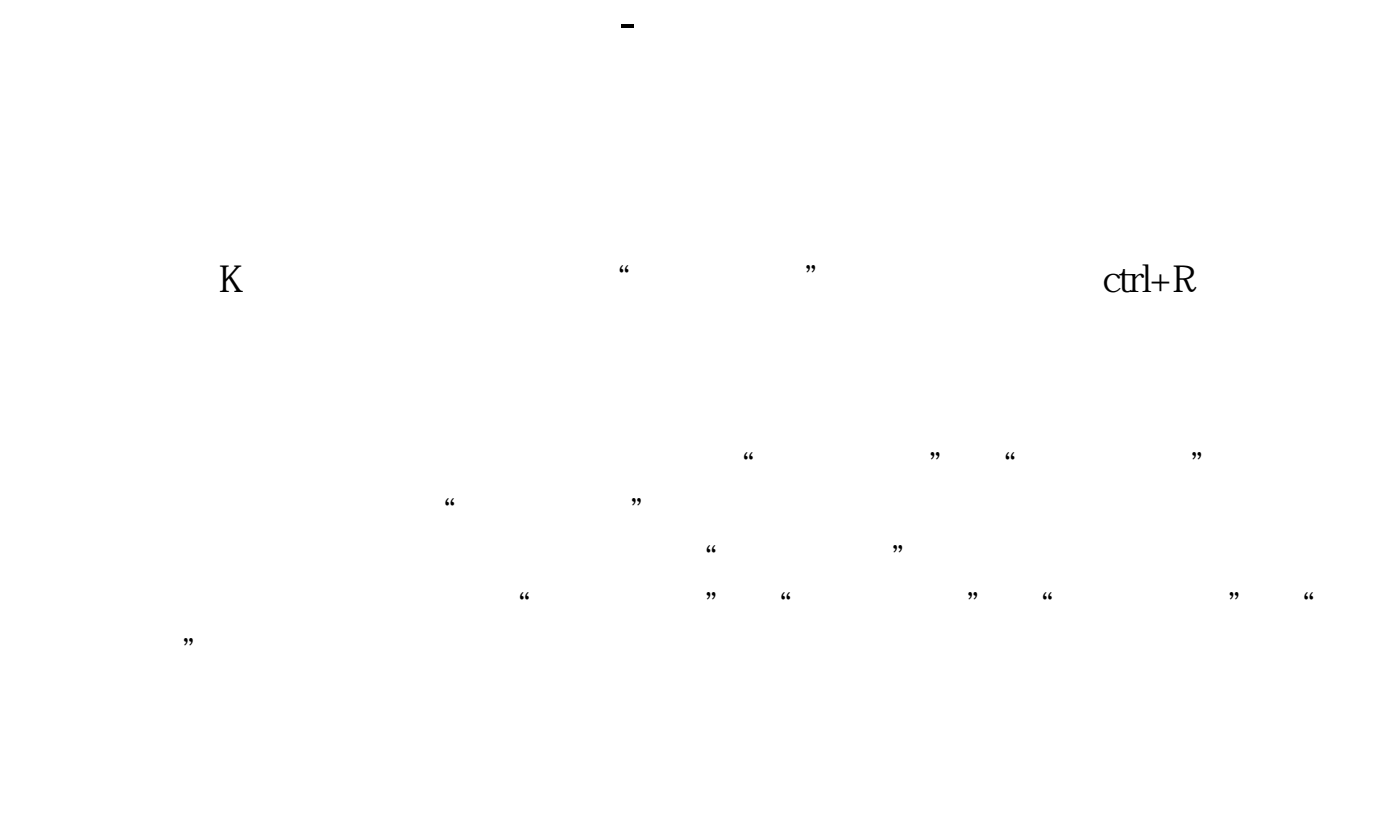

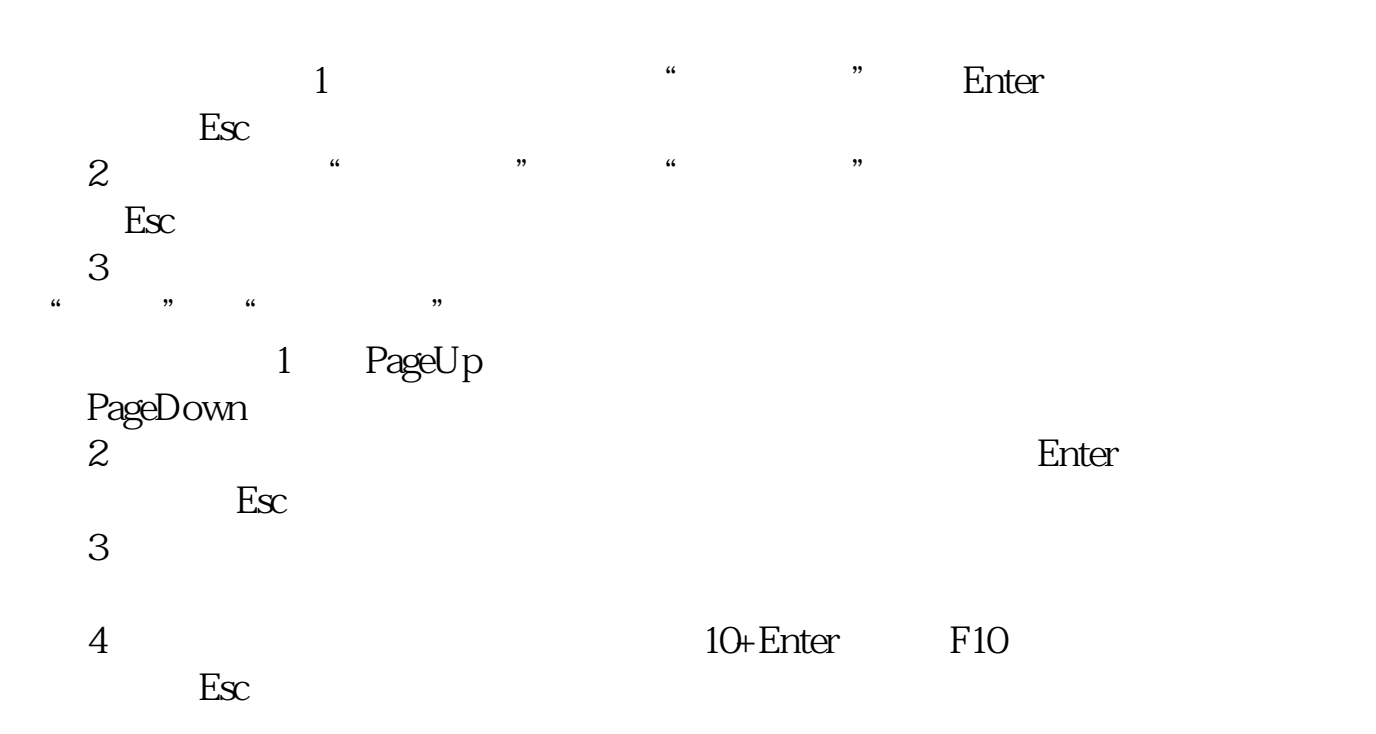

41 XG: BARSCOUNT(C)<br>2018 15 RI:=INTPART(DATE+1900000);

QIAN:=RI